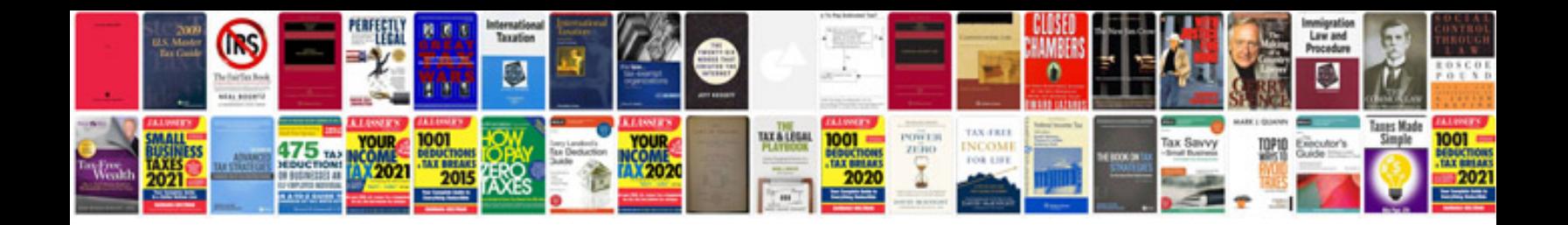

**Canvas sjsu** 

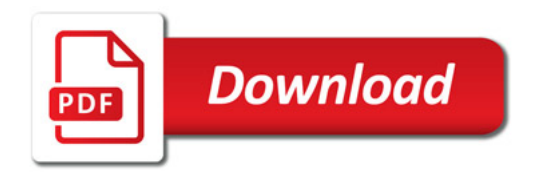

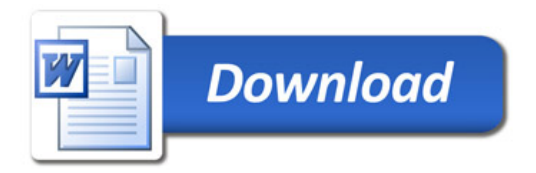